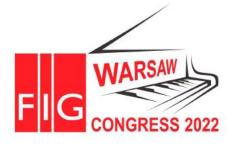

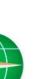

11–15 SEPTEMBER 2022 Warsaw, Poland

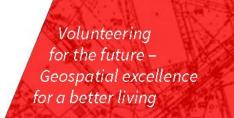

### Workshops: Extracting Geospatial information from IFC using Python

Szymon GLINKA

Faculty of Geo-Data Science, Geodesy, and Environmental Engineering, AGH University of Science and Technology, al. Mickiewicza

30, 30-059 Krakow, Poland

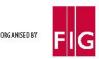

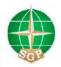

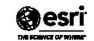

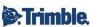

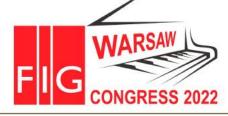

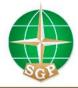

11-15 SEPTEMBER 2022 Warsaw, Poland

Volunteering for the future – Geospatial excellence for a better living

### Agenda

- Introduction
- BIM and GIS
- Challenges
- Python and Ifcopenshell
- Case studies in Python
  - #1 Georeference model
  - #2 Extracting geospatial information
  - #3 Saving to GIS/Survey formats
- Summary

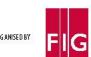

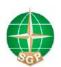

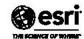

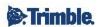

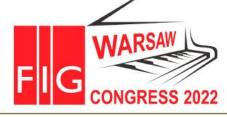

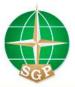

11-15 SEPTEMBER 2022 Warsaw, Poland

Volunteering for the future – Geospatial excellence for a better living

#### **BIM** and **GIS**

| Criteria                 | BIM                                                                           | GIS                                                          |
|--------------------------|-------------------------------------------------------------------------------|--------------------------------------------------------------|
| Application              | information management<br>during object life cycle - 3D<br>model and metadata | create, store, manage,<br>analysys, share of spatial<br>data |
| Level of detail          | single component of object                                                    | object                                                       |
| Scope of information     | object and individual information from the environment                        | surroundings of the object                                   |
| Standards                | IFC, ISO-19650, ISO-<br>16739                                                 | CityGML, WMS, WFC,<br>WCS, LandXML, ISO<br>191XX             |
| Location                 | local*                                                                        | global                                                       |
| Geometric representation | CSG (Constructive Solid Geometry), Swept Solid                                | B-Rep                                                        |

Why integrate?

$$2 + 2 = 5$$

BIM GIS

synergy and complementarity

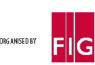

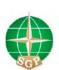

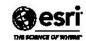

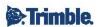

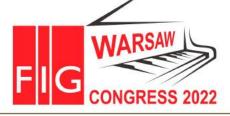

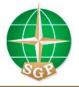

11-15 SEPTEMBER 2022 Warsaw, Poland

Volunteering for the future – Geospatial excellence for a better living

#### **BIM and GIS**

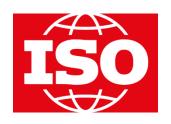

JWG 14: ISO/TC 59/SC 13 and ISO/TC 211

**BIM&GIS** interoperability

ISO/TR 23262:2021 – GIS (geospatial) /

BIM interoperability

Understanding and managing the natural and built environment

Geospatial modelling

Joint ISO/TC 59/SC 13 - ISO/TC 211 WG:
GIS-BIM interoparability

Built asset modelling

Planning, designing, construction and operation of built assets

ISO/TC 211: ISO 19101, ISO 19103, ISO 19104, ISO 19105, ISO 19106, ISO 19107, ISO 19108, ISO 19109, ISO 19110, ISO 19111, ISO 19136, ISO 19150

GIS

ISO/TS 19166:2021 – Geographic information – BIM to GIS conceptual mapping (B2GM)

*ISO/TC 59/SC 13:* ISO 16739-1, ISO 29481, ISO 19650, ISO 12006

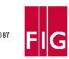

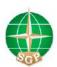

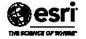

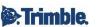

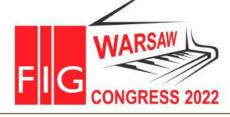

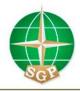

11-15 SEPTEMBER 2022 Warsaw, Poland

Volunteering for the future – Geospatial excellence for a better living

### **BIM** and surveyor

#### NEW:

- Tools UAV, UGV, Satellite, Laser Scanners etc.
- Data Big Data, different formats, data fusion
- Tasks (or the same but performed differently)

Methods/algorithms (DL/ML)

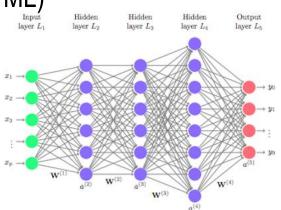

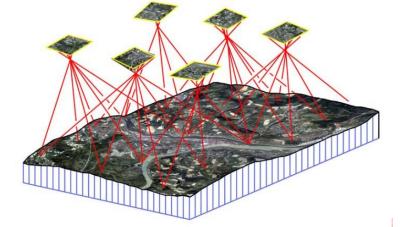

#### Scan2BIM

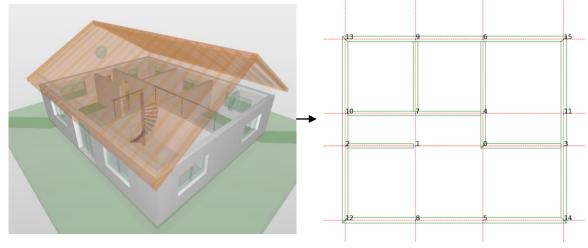

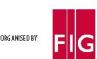

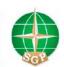

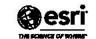

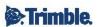

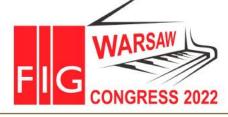

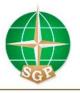

# XXVII FIG CONGRESS 11–15 SEPTEMBER 2022 Warsaw, Poland

Volunteering for the future – Geospatial excellence for a better living

#### BIM and surveyor

#### NEW:

- Tools UAV, UGV, Satellite, Laser Scanners etc.
- Data Big Data, different formats, data fusion
- Tasks (or the same but performed differently)
- Methods (DL/ML)

More?

**Szymon Glinka**, **Tomasz Owerko** and **Karolina Tomaszkiewicz** (Poland): Information Exchange Using the Open IFC Format from a Surveyor's Perspective (11472)

**INVITE!** 

Wednesday, 14 September 16:30–18:00 Poplar/Alder, DoubleTree by Hilton

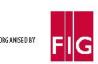

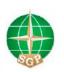

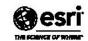

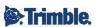

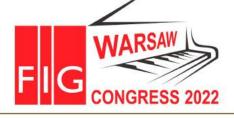

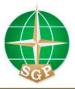

11-15 SEPTEMBER 2022 Warsaw, Poland

Volunteering for the future – Geospatial excellence for a better living

#### **IFC**

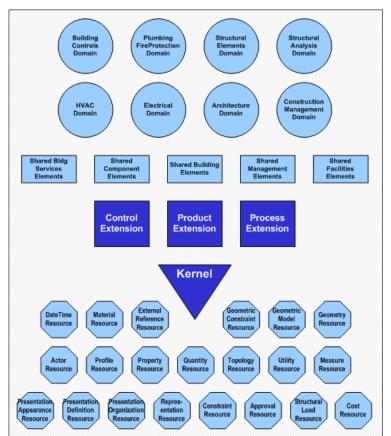

https://standards.buildingsmart.org/IFC/RELEASE/IFC4/FINAL/HTML/schema/chapter-5.htm

IFC – Industry Foundation Classes (ISO 16739-2018) – common AEC language

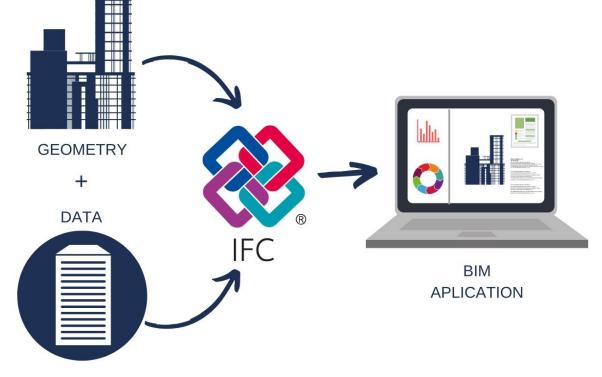

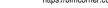

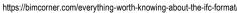

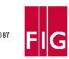

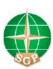

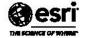

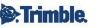

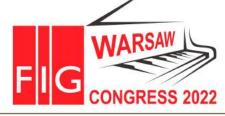

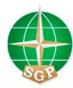

11-15 SEPTEMBER 2022 Warsaw, Poland

Volunteering for the future -Geospatial excellence for a better living

### Challenges

#### Basic:

Georeferencing

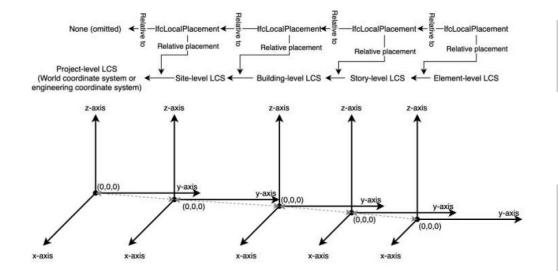

| LoGeoRef   | CRS                                           | Klasy IFC                                                                                                    |
|------------|-----------------------------------------------|----------------------------------------------------------------------------------------------------|
| LoGeoRef10 | No CRS, approximate location based on address | IfcPostalAddress referenced by IfcSite or IfcBuilding                                                                                                    |
| LoGeoRef20 | WGS84 EPSG:4326                               | Attributes: RefLatitude, RefLongitude, RefElevation of IfcSite                                                                                                    |
| LoGeoRef30 | Any CRS (no definition in file)               | IfcCartesianPoint (reference point), IfcDirection (stores rotation relative to the project or global north) refer to IfcSite                                                                                                    |
| LoGeoRef40 | Any CRS (no definition in file)               | WorldCoordinateSystem attribute storing the coordinates of the reference point in any CRS and the TrueNorth direction. Both of these are stored in the IfcGeometricRepresentationContext.                                                                                                    |
| LoGeoRef50 | Any CRS defined using EPSG                    | Reference point coordinates stored in IfcMapConversion using Eastings, Northings and OrthogonalHeight attributes for global height. Rotation for the XY plane, stored using the XAxisAbscissa and XAxisOrdinate attributes. The CRS applied is defined by the IfcProjectedCRS attribute in the Name attribute using the relevant EPSG code. |

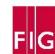

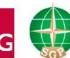

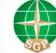

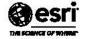

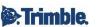

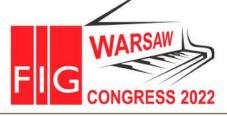

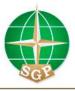

11-15 SEPTEMBER 2022 Warsaw, Poland

Volunteering for the future – Geospatial excellence for a better living

### **Challenges**

#### Basic:

Georeferencing

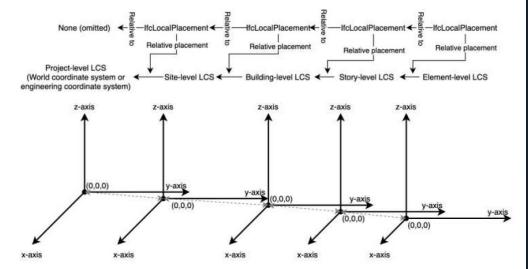

#### When projections are your weak point!

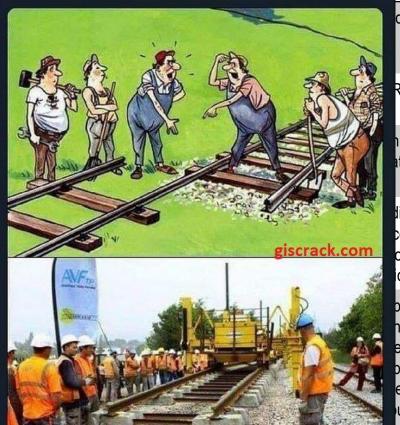

dress referenced by IfcSite or IfcBuilding

RefLatitude, RefLongitude, RefElevation klasy

nPoint (reference point), IfcDirection (stores tive to the project or global north) refer to

linateSystem attribute storing the coordinates of ce point in any CRS and the TrueNorth oth of these are stored in the icRepresentationContext.

point coordinates stored in IfcMapConversion ngs, Northings and OrthogonalHeight attributes eight. Rotation for the XY plane, stored using pscissa and XAxisOrdinate attributes. The CRS efined by the IfcProjectedCRS attribute in the rute using the relevant EPSG code.

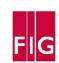

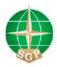

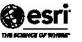

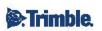

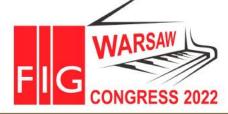

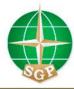

11-15 SEPTEMBER 2022 Warsaw, Poland

Volunteering for the future -Geospatial excellence for a better living

### **Challenges**

#### Basic:

Extracting geospatial data (geometry)

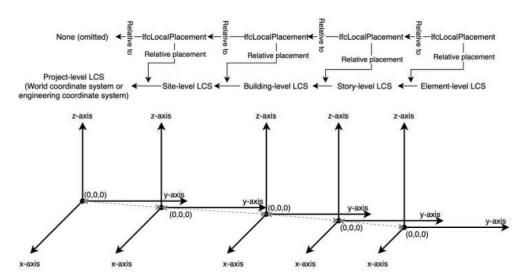

implicit vs explicit

| Туре             |                      |                                                                                              |
|------------------|----------------------|----------------------------------------------------------------------------------------------|
| Point            |                      | 2 or 3 dimensional point(s)                                                                  |
| PointCloud       |                      | 3 dimensional points prepresented by a point list                                            |
| Curve            |                      | 2 or 3 dimensional curve(s)                                                                  |
| Curve2D          |                      | 2 dimensional curve(s)                                                                       |
| Curve3D          |                      | 3 dimensional curve(s)                                                                       |
| Surface          |                      | 2 or 3 dimensional surface(s)                                                                |
| Surface2D        |                      | 2 dimensional surface(s) (a region on ground view)                                           |
| Surface3D        |                      | 3 dimensional surface(s)                                                                     |
| FillArea         |                      | 2D region(s) represented as a filled area (hatching)                                         |
| Text             |                      | text defined as text literals                                                                |
| Advanced Surface |                      | 3 dimensional b-spline surface(s)                                                            |
| Geor             | netricSet            | points, curves, surfaces (2 or 3 dimensional)                                                |
|                  | GeometricCurveSet    | points, curves (2 or 3 dimensional)                                                          |
|                  | Annotation2D         | points, curves (2 or 3 dimensional), hatches and text (2 dimensional)                        |
| SurfaceModel     |                      | face based and shell based surface model(s), or tessellated surface model(s)                 |
|                  | Tessellation         | tessellated surface representation(s) only                                                   |
| SolidModel       |                      | including swept solid, Boolean results and Brep bodies; more specific types are:             |
|                  | SweptSolid           | swept area solids, by extrusion and revolution, excluding tapered sweeps                     |
|                  | Advanced Swept Solid | swept area solids created by sweeping a profile along a directrix, and tapered sweeps        |
|                  | Brep                 | faceted Brep's with and without voids                                                        |
|                  | AdvancedBrep         | Brep's based on advanced faces, with b-spline surface geometry, with and without void        |
|                  | CSG                  | Boolean results of operations between solid models, half spaces and Boolean results          |
|                  | Clipping             | Boolean differences between swept area solids, half spaces and Boolean results               |
| addit            | ional types          | some additional representation types are provided:                                           |
|                  | BoundingBox          | simplistic 3D representation by a bounding box                                               |
|                  | SectionedSpine       | cross section based representation of a spine curve and planar cross sections. It can re     |
|                  | LightSource          | light source with (depending on type) position, orientation, light colour, intensity and att |
|                  | MappedRepresentation | representation based on mapped item(s), referring to a representation map. Note: it can      |
|                  |                      |                                                                                              |

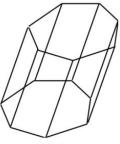

(a) B-Rep

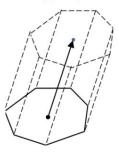

(b) Swept solid

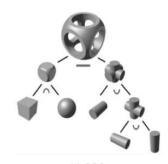

(c) CSG

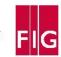

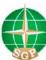

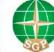

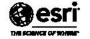

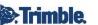

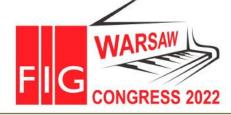

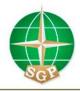

Volunteering for the future – Geospatial excellence for a better living

11-15 SEPTEMBER 2022 Warsaw, Poland

### Challenges

#### Basic:

Saving in GIS/Survey Formats

**BIM** 

IFC dot.bim

#### CONVERSION/TRANSLATION

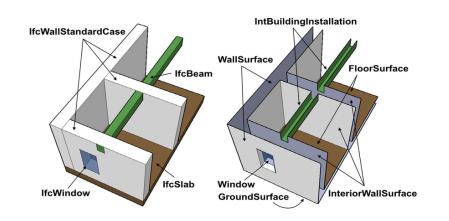

GIS

CityGML CityJSON SHP LandXML

. . .

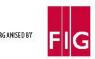

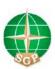

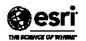

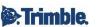

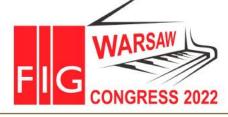

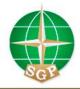

# XXVII FIG CONGRESS 11–15 SEPTEMBER 2022 Warsaw, Poland

Volunteering for the future – Geospatial excellence for a better living

### Python and IfcOpenShell

http://ifcopenshell.org/

https://github.com/lfcOpenShell/lfcOpenShell

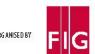

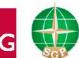

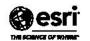

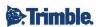

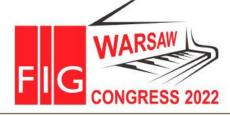

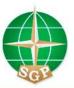

11-15 SEPTEMBER 2022 Warsaw, Poland

Volunteering for the future – Geospatial excellence for a better living

## Case studies

- #1 Georeference model
- #2 Extracting geospatial information
- #3 Saving to GIS/Surveyors formats

LIVE

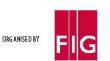

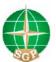

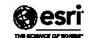

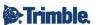

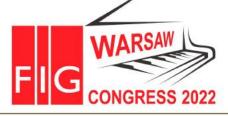

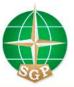

11-15 SEPTEMBER 2022 Warsaw, Poland

Volunteering for the future – Geospatial excellence for a better living

## Thank you for your attention!

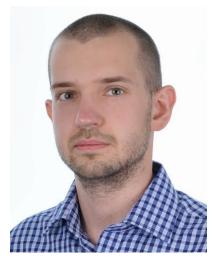

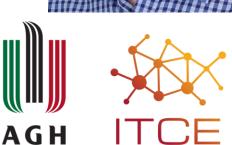

Contact: glinka@agh.edu.pl 515420646

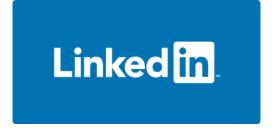

Information Technology in Civil Engineering Research Group Katedra Geodezji Inżynieryjnej i Budownictwa Wydział Geodezji Górniczej i Inżynierii Środowiska Akademia Górniczo-Hutnicza im. Stanisława Staszica w Krakowie

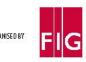

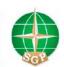

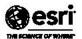

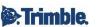